## MICROSOFT TEAMS FOR THE ONLINE CLASSROOM: A CASE STUDY

THERESA BLACK, LECTURER OF SCIENCE, PENN STATE UNIVERSITY

PHILIP ERB, SYSTEMS ADMINISTRATOR, UNIVERSITY OF SCRANTON

#### MOVING ONLINE…..A LOT OF CONCERNS!

#### FULL ONLINE COURSE

- Chemistry course in May
- How to show detailed calculations
- How to encourage student participation

#### HYBRID COURSE

- Earth Science course in the fall, typically a flipped course
- How to meet needs in-person and online
- How to have students work in small groups

#### WHAT CAN TEAMS DO IN THE CLASSROOM?

- Meet with ease no need to send links
- Meeting recordings saved in an easily accessible location
- Share multiple views
- Chats are saved
- Ability of students to complete group work in an organized setting
- Streamlined access to all Microsoft apps (OneDrive, SharePoint, Outlook)

#### TYPE OF TEAMS

• What Team type should I choose?

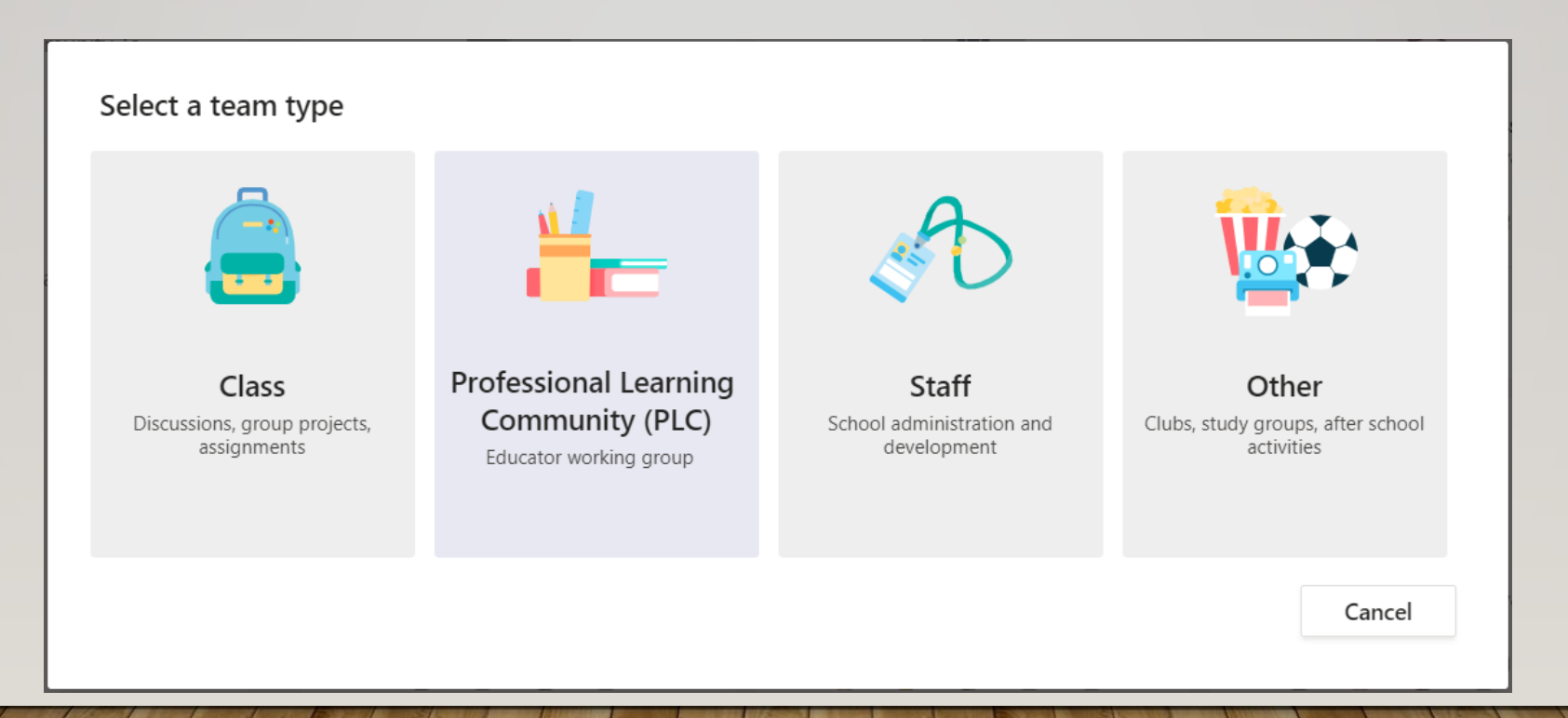

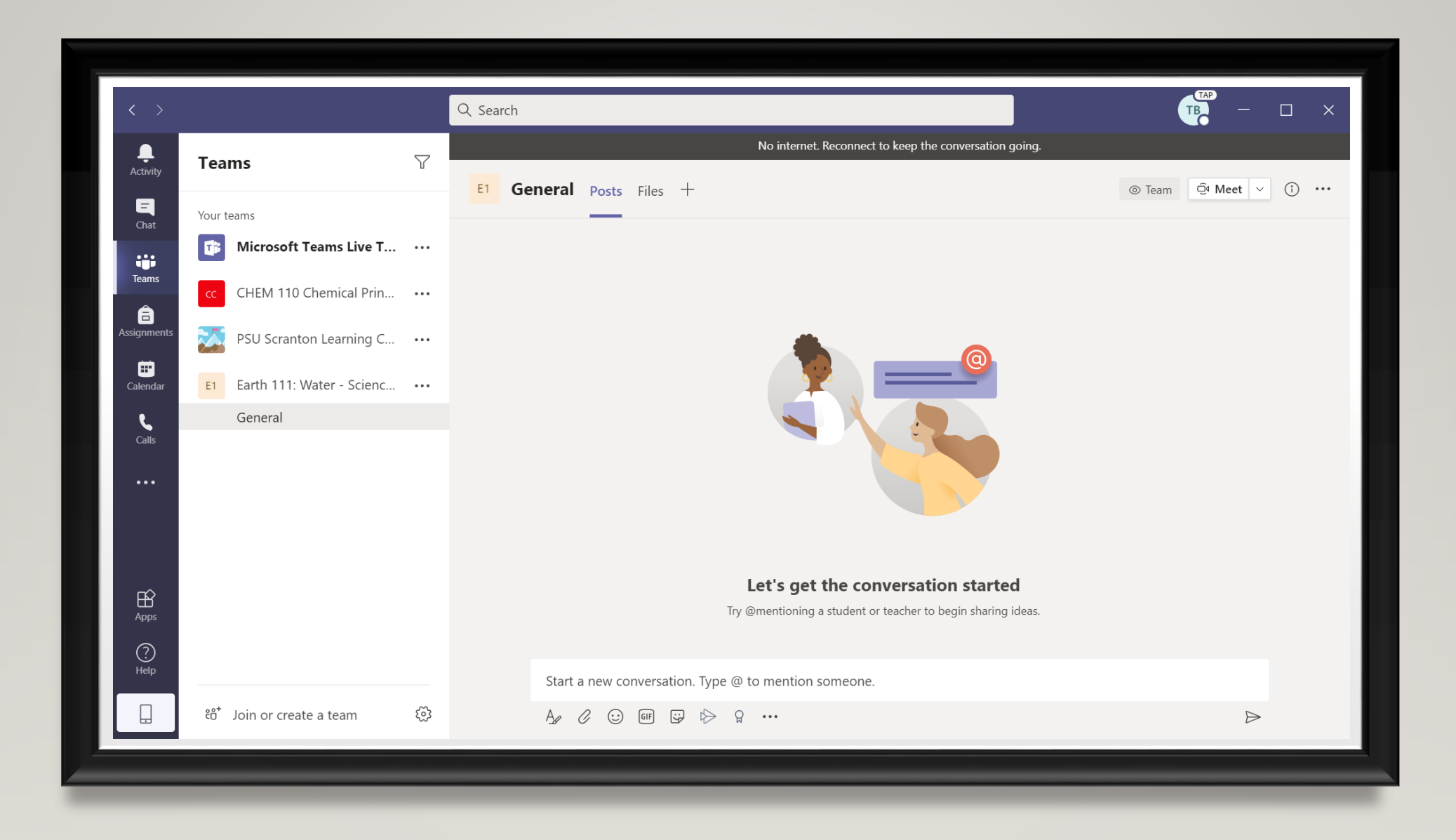

#### WHERE DO I FIND MY CLASS?

- Set up Class as a recurring meeting
- Automatically on Outlook **Calendar**

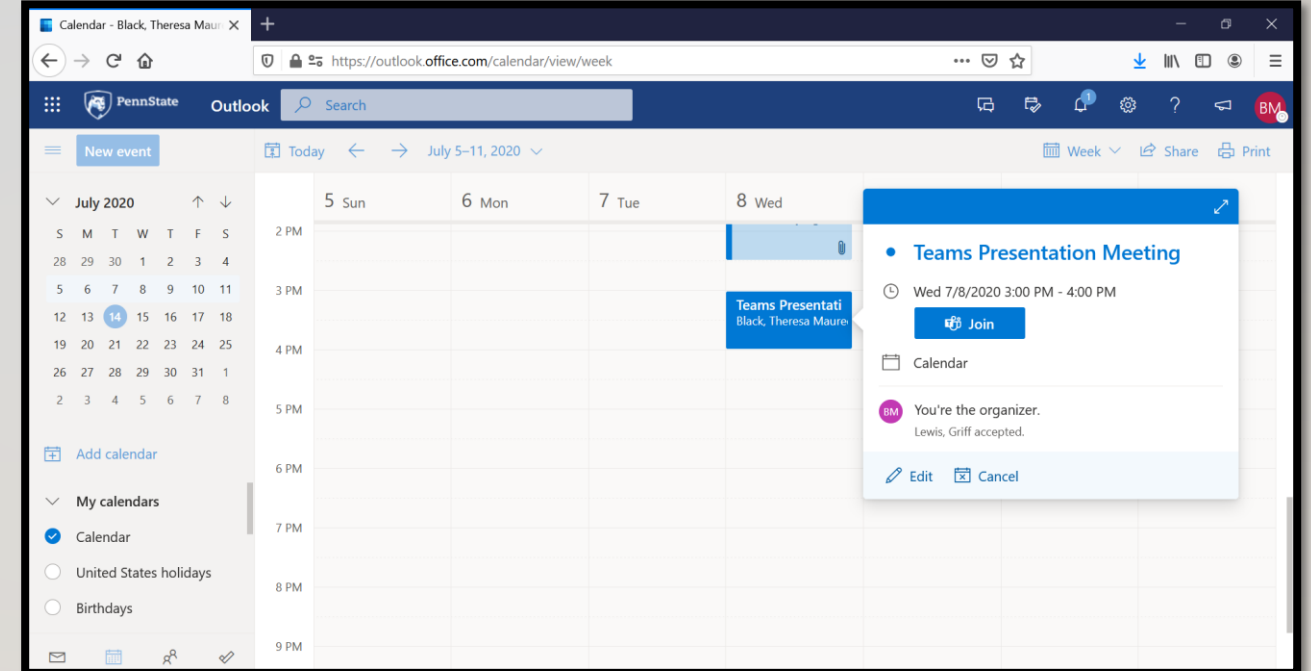

#### CLASS MEETINGS

- Students can access meeting via Teams at any time. No need to send out link
- No bombing! Only those added to Team can access

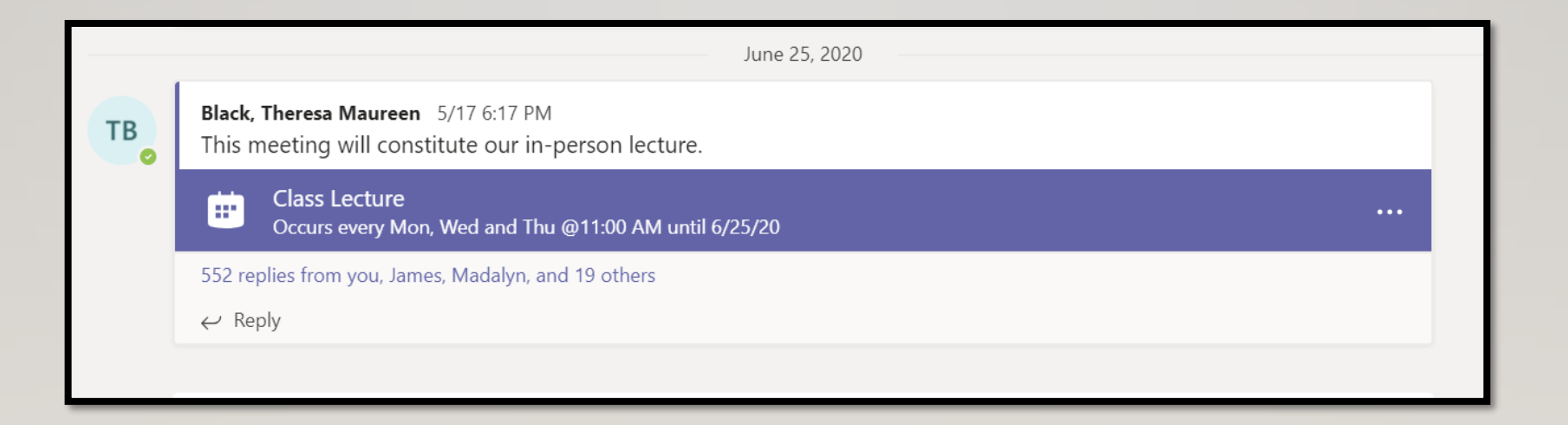

## CLASS MEETINGS

- Two camera view screen share & white board.
	- "Pin my video"
- Or sign on from two devices
- A Custom Layouts feature is coming later this year.

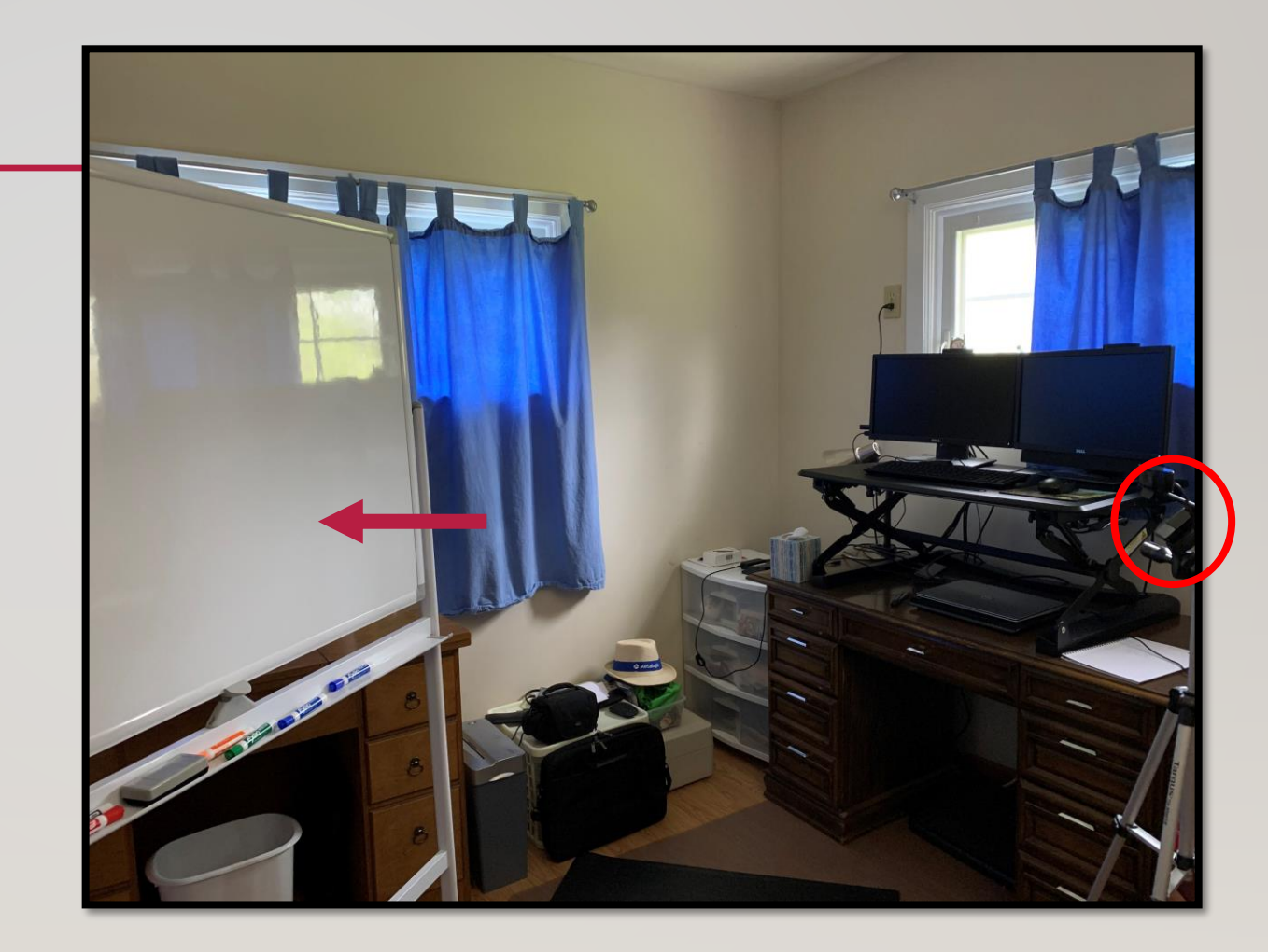

#### CLASS MEETINGS

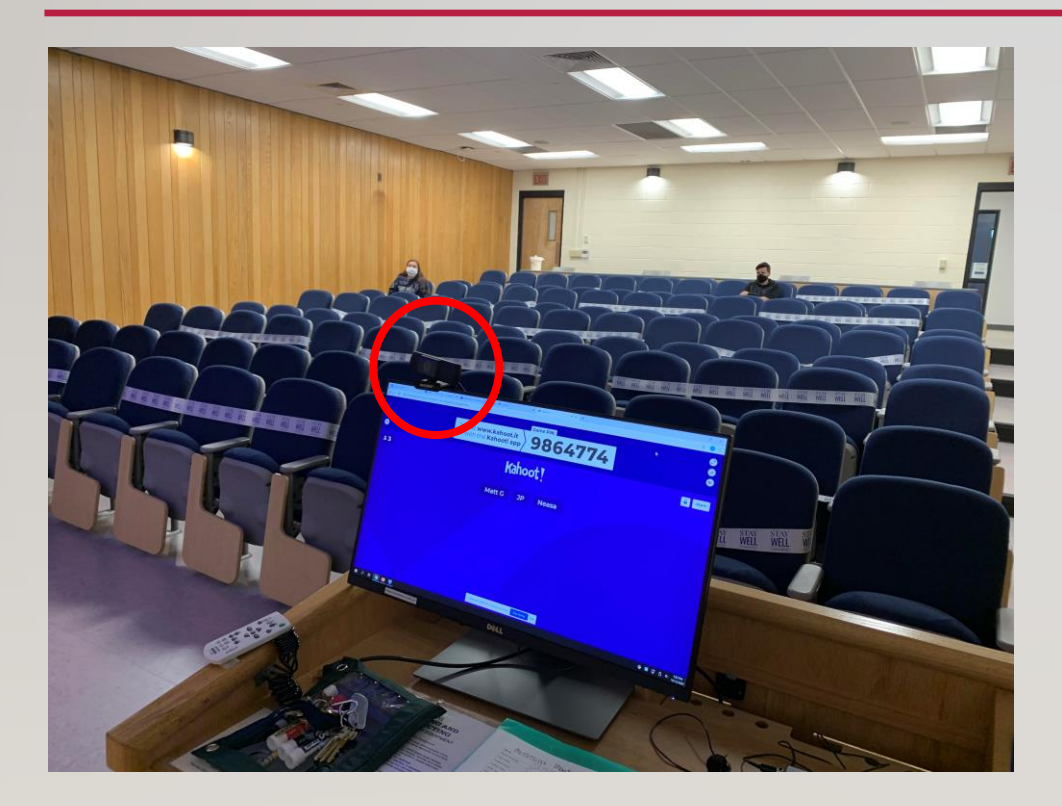

- Used to record hybrid classes
- Screenshare
- Webcam
- Whiteboard app

#### STUDENT INTERACTION

- Chat
	- Nonintrusive, easy to see during lecture
	- Can view chats any time they are saved within your Team
	- Chat will save as one continuous chat if your class is a recurring meeting, but date and time is included with each entry.

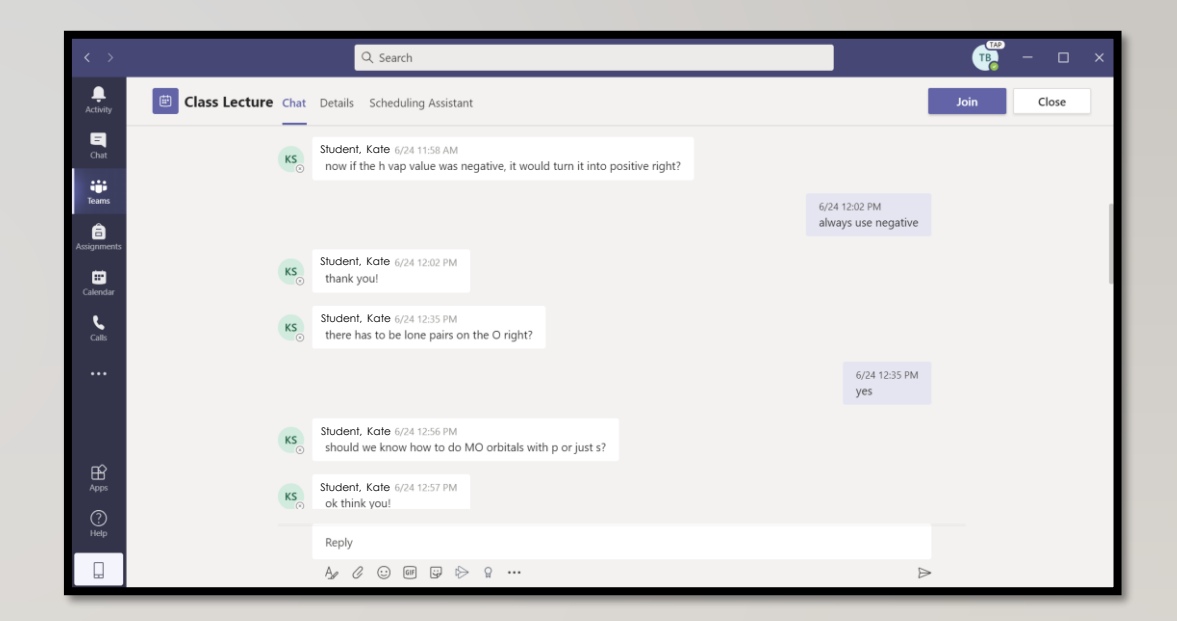

### STUDENT INTERACTION

- For sample problems, students would unmute and answer verbally.
- Can run office hours on Teams
- Can create a one-on-one meeting outside of the Class Team.
- During exams, started meeting and took questions as students popped in.

#### GROUP WORK

Earth 111: Water - Scienc... ... General Gila River Team  $\theta$ Green River Team  $\bigcap$ Gunnison River Team A Missouri River Team & Ohio River Team  $\theta$ Red River Team A San Juan River Team A Tennessee River Team  $\theta$ 

- Create a channel for each group
- Creating a channel creates a shared folder that all members can access.
- Students can set up a meeting any time in their channel
- Any student on the team can begin the meeting – no need for a "host".
- Easy connection to Microsoft SharePoint & One Drive.

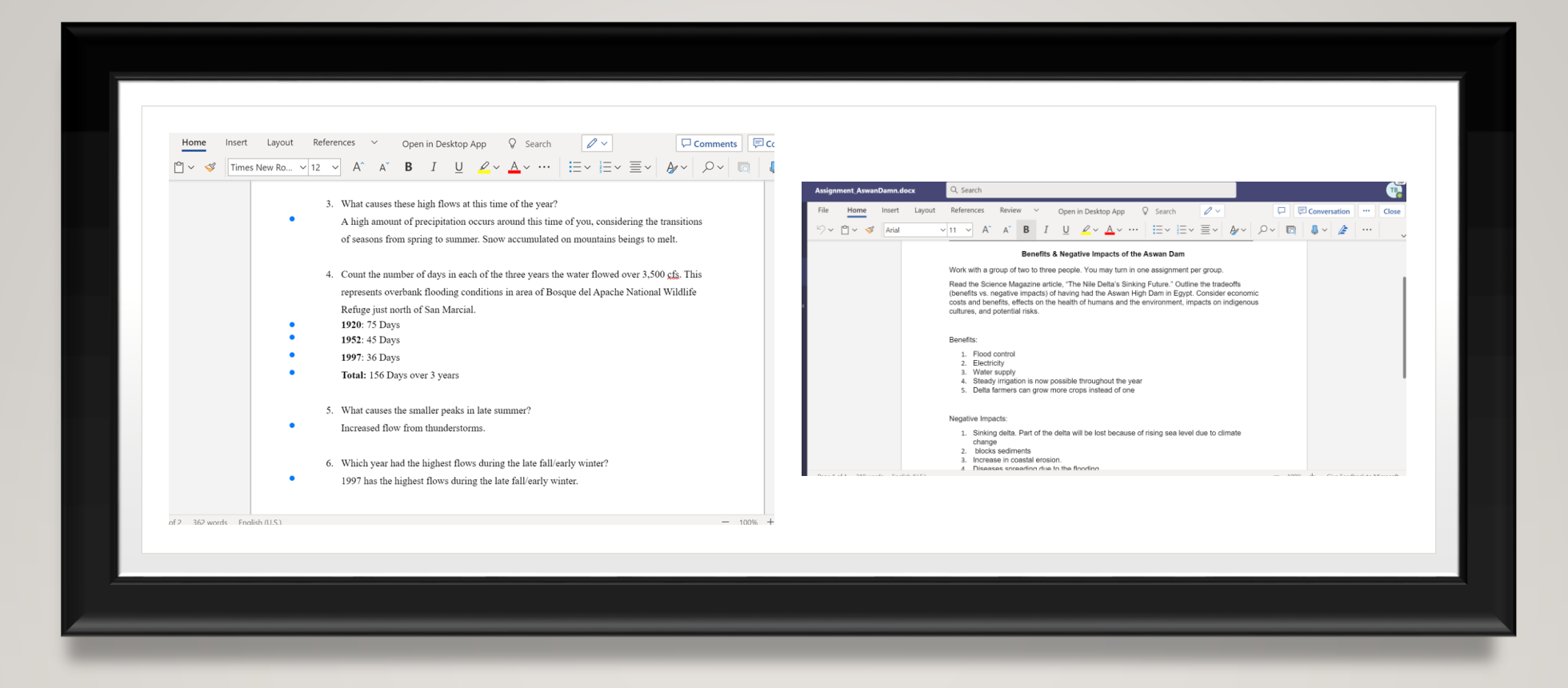

#### COLLABORATION ON GROUP PROJECTS

#### POLLING YOUR **STUDENTS**

- Using **Forms** app, can enter a poll question into your channel or chat.
- A poll question can be added during a meeting as well.

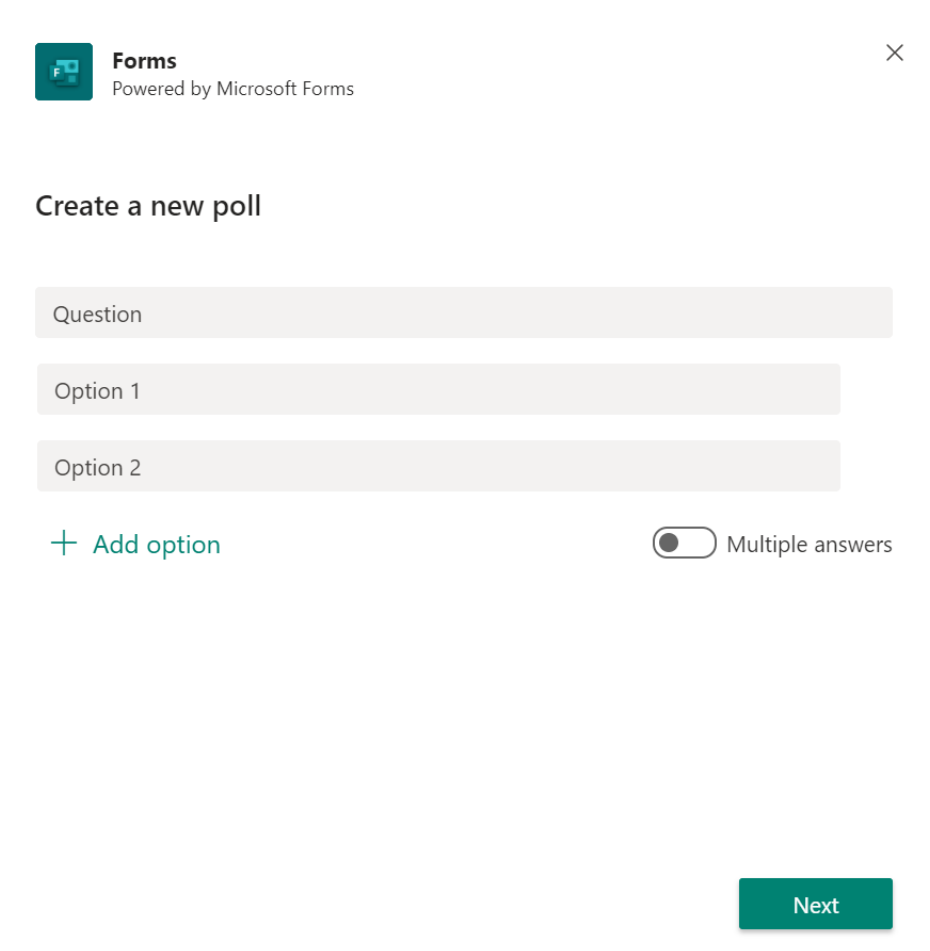

#### POLLING YOUR STUDENTS

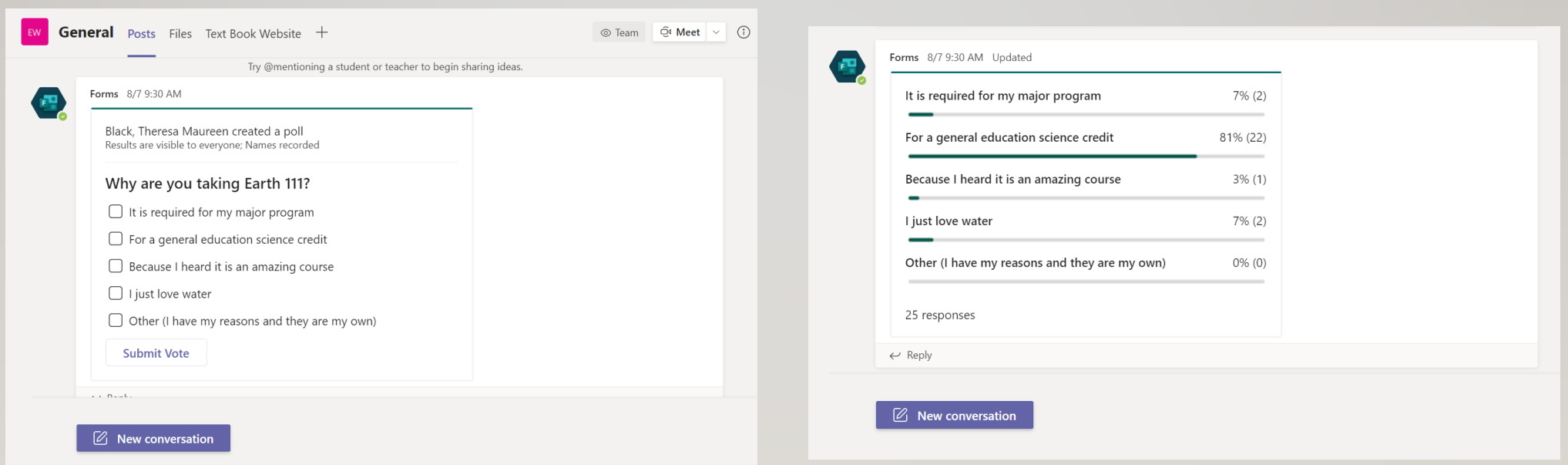

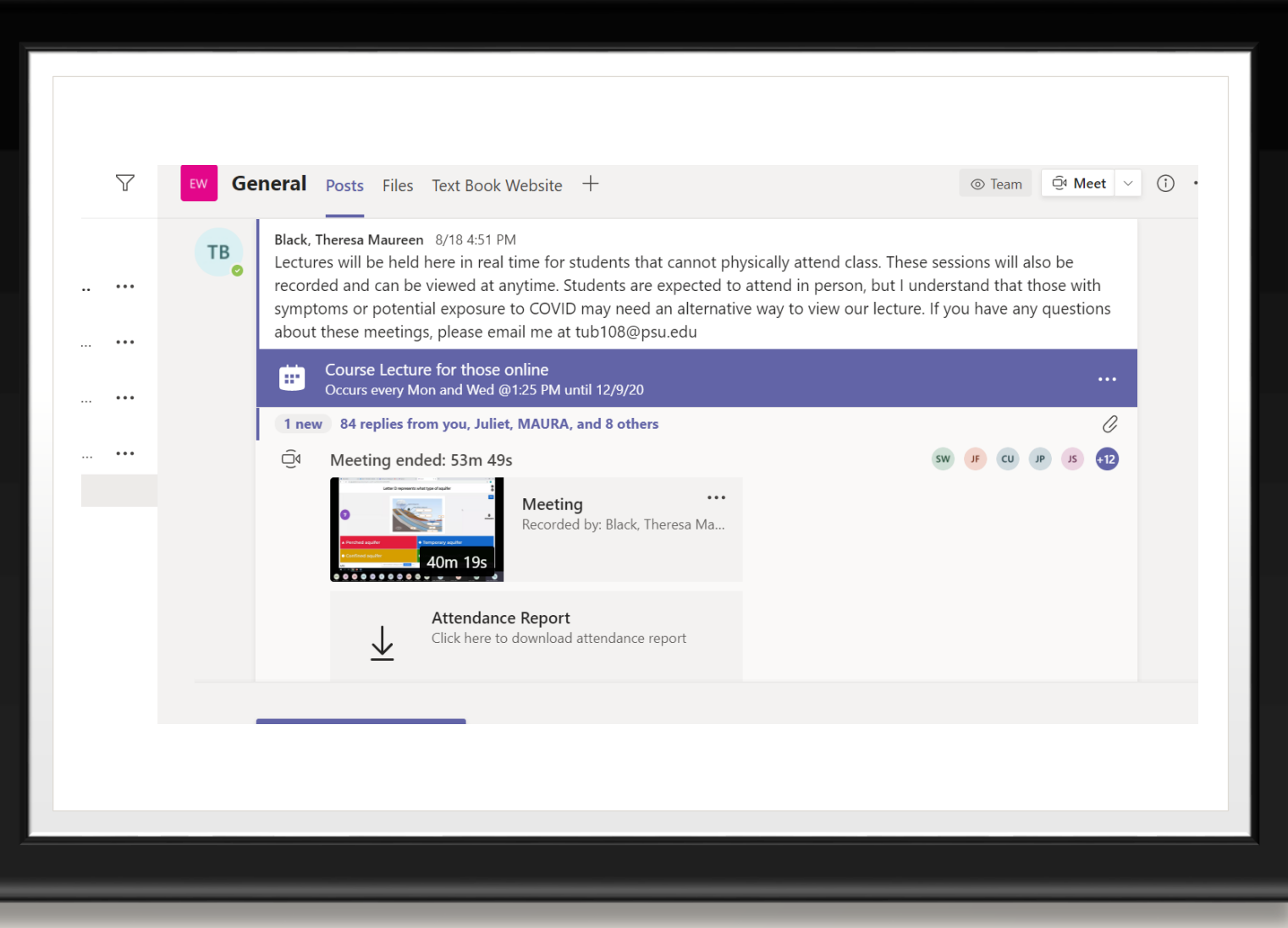

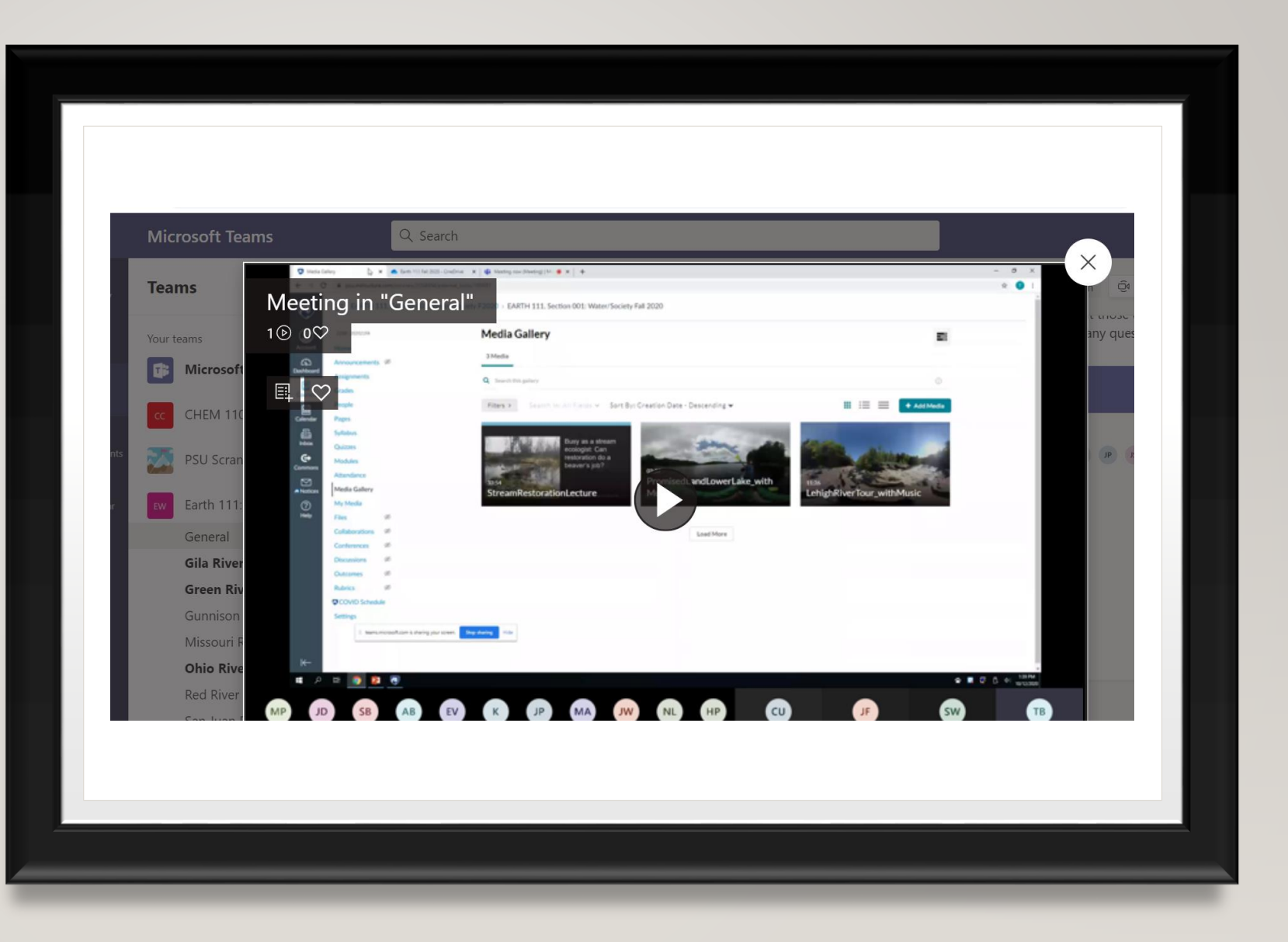

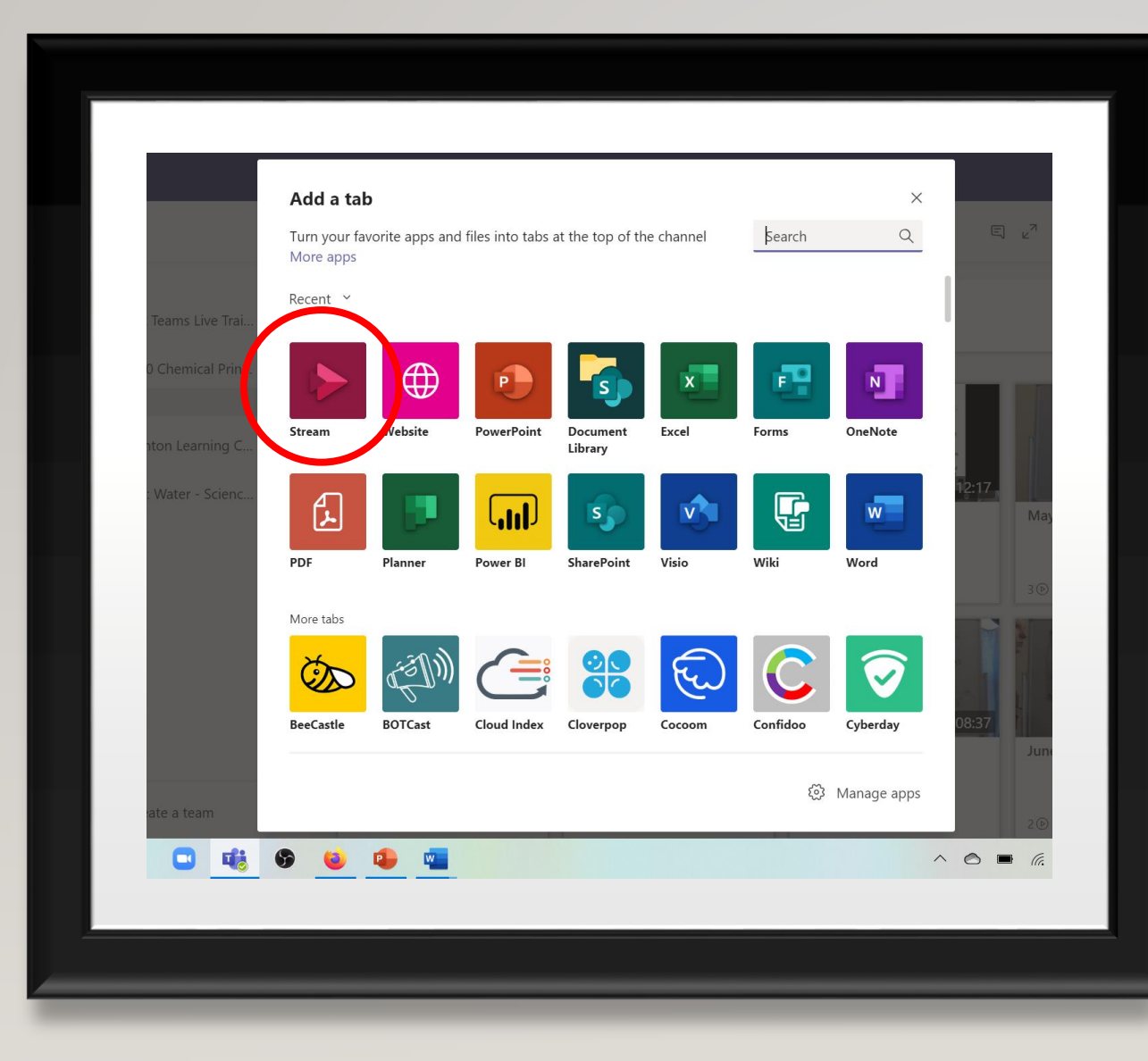

- Don't need to share a link; recordings are automatically processed and are saved in Stream
- For ease, can create a Tab in your Team for recordings

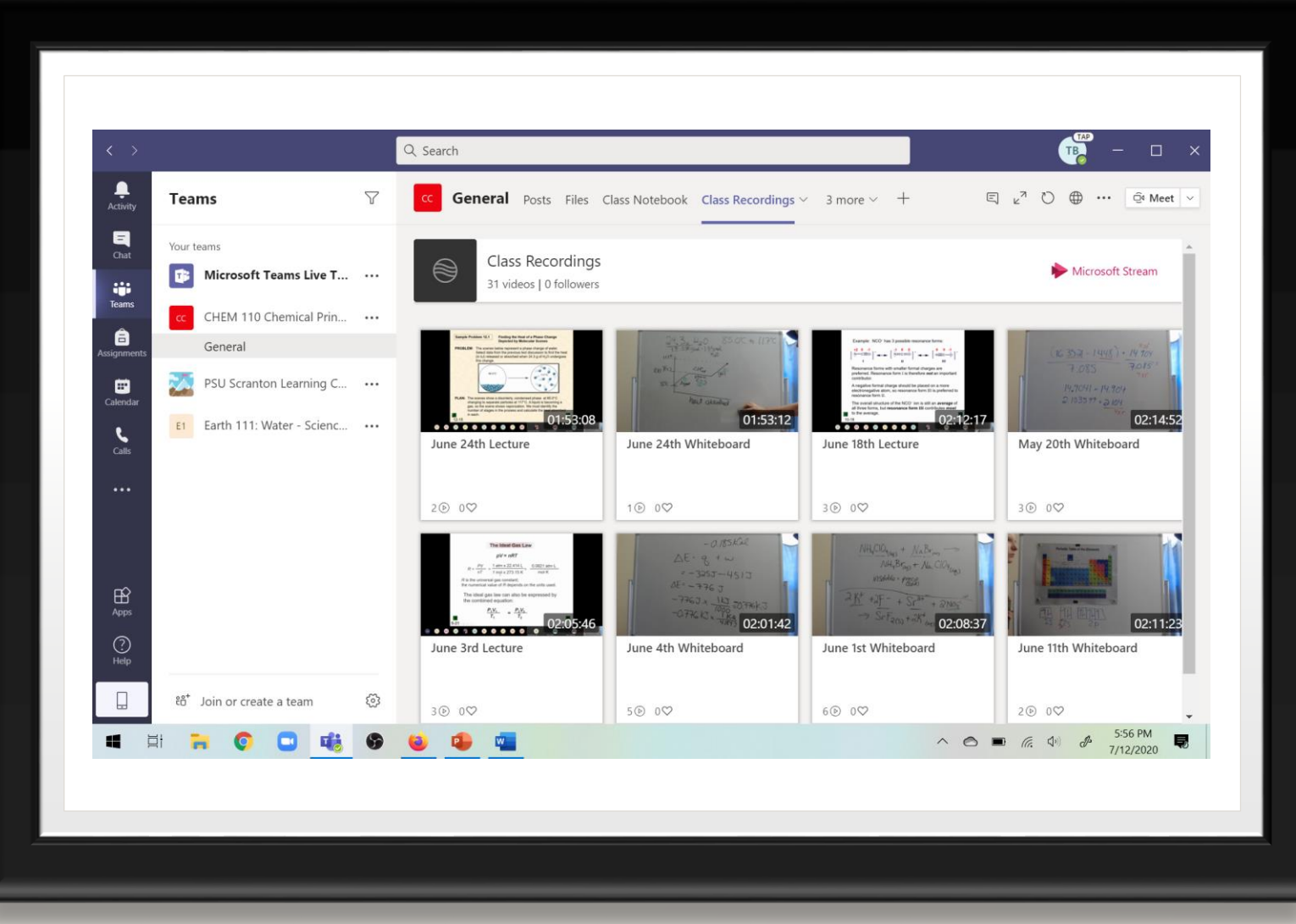

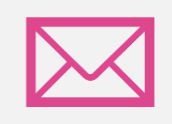

Must manually add email addresses of students

#### **DIFFICULTIES**

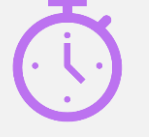

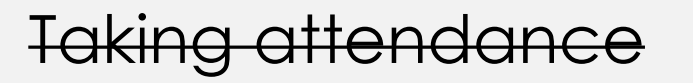

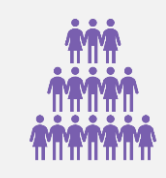

Number of students visible in panel is limited to 9

#### UPCOMING FEATURES

What's New in Microsoft Teams for Education | September 2020 [https://techcommunity.microsoft.com/t5/education-blog/what-s-new-in-microsoft-teams-for](https://techcommunity.microsoft.com/t5/education-blog/what-s-new-in-microsoft-teams-for-education-september-2020/ba-p/1727261)education-september-2020/ba-p/1727261

What's New In Microsoft Teams | September 2020 [https://techcommunity.microsoft.com/t5/microsoft-teams-blog/what-s-new-in-microsoft-teams](https://techcommunity.microsoft.com/t5/microsoft-teams-blog/what-s-new-in-microsoft-teams-september-2020/ba-p/1726562)september-2020/ba-p/1726562

New capabilities for Teams Management | Ignite 2020 [https://techcommunity.microsoft.com/t5/microsoft-teams-blog/new-capabilities-for-teams](https://techcommunity.microsoft.com/t5/microsoft-teams-blog/new-capabilities-for-teams-management-ignite-2020/ba-p/1695234)management-ignite-2020/ba-p/1695234

#### STAY UP-TO-DATE

Microsoft 365 Roadmap

<http://aka.ms/M365Roadmap> (select "Microsoft Teams" from Products)

**UserVoice** [https://microsoftteams.uservoice.com/](https://nam01.safelinks.protection.outlook.com/?url=https%3A%2F%2Fmicrosoftteams.uservoice.com%2F&data=02%7C01%7Ctub108%40psu.edu%7C749752d0a8d54d6cc79908d83cc5a990%7C7cf48d453ddb4389a9c1c115526eb52e%7C0%7C0%7C637326166935849863&sdata=Nsu6r6TRhM40iktShlX70U4NR%2BLh%2FejwjAW2SbTikGM%3D&reserved=0)

Teams Blog <http://aka.ms/TeamsBlog>

#### ACKNOWLEDGEMENTS

- My Summer 2020 Chem 110 class for their active participation (and being my guinea pigs)
- My Fall 2020 Earth 111 class, working hard in tough times
- Penn State University
	- Griff Lewis, Our campus Instructional Designer

# QUESTIONS?